• De acordo com o comando a que cada um dos itens de 1 a 100 se refira, marque, na folha de respostas, para cada item: o campo designado com o código C, caso julgue o item CERTO; o campo designado com o código E, caso julgue o item ERRADO; ou o campo designado com o código SR, caso desconheça a resposta correta. Marque, obrigatoriamente, para cada item, um, e somente um, dos três campos da folha de respostas, sob pena de arcar com os prejuízos decorrentes de marcações indevidas. A marcação do campo designado com o código SR não implicará apenação. Para as devidas marcações, use a folha de rascunho e, posteriormente, a folha de respostas, que é o único documento válido para a correção da sua prova.

Nos itens que avaliam Noções de Informática, a menos que seja explicitamente informado o contrário, considere que todos os programas mencionados estão em configuração-padrão, em português, que o mouse está configurado para pessoas destras e que expressões como clicar, clique simples e clique duplo referem-se a cliques com o botão esquerdo do *mouse*. Considere também que não há restrições de proteção, de funcionamento e de uso em relação aos programas, arquivos, diretórios e equipamentos mencionados.

## PROVA OBJETIVA

Texto I – itens de 1 a 13

## Produto estratégico

- <sup>1</sup> Por ser essencial ao homem e ter reservas limitadas no planeta, a água é cada vez mais estratégica. Apesar de ser um recurso natural renovável, tem-se transformado, a cada
- <sup>4</sup> dia que passa, em um recurso finito e escasso. A escassez e a preservação da água têm provocado preocupações, reflexões e debates em vários eventos, organismos e
- <sup>7</sup> entidades internacionais, como a Organização das Nações Unidas (ONU), o Banco Mundial (BIRD), a Organização Mundial de Saúde (OMS) e a Internacional de Serviços
- <sup>10</sup> Públicos (ISP), entre outros.
- Discute-se o crescimento desordenado da população, a elevada demanda por água e sua baixa <sup>13</sup> disponibilidade em várias regiões do planeta, a sua temida e inevitável escassez, o seu uso racional, o desperdício, a poluição, a contaminação, a degradação galopante dos
- <sup>16</sup> mananciais hídricos e, ao mesmo tempo, a explosão demográfica, aumentando a necessidade e o consumo de água. São questões graves e preocupantes.
- <sup>19</sup> Refletir sobre esses temas, principalmente agora, quando o governo federal anuncia a privatização das empresas de geração de energia hidráulica e dos serviços de
- <sup>22</sup> abastecimento de água e esgotamento sanitário do país, é de fundamental importância, pois da água depende a qualidade de vida no planeta e a própria sobrevivência das espécies.

Internet: <http://fnucut.org.br/saneamento/terra\_agua>. Acesso em 29/10/2003 (com adaptações).

Julgue os itens que se seguem quanto à correção gramatical e à manutenção das idéias do texto I.

- - O texto apresenta a água como um produto estratégico para a qualidade de vida no planeta e a sobrevivência das espécies.
- - A água, embora seja um recurso naturalmente renovável, transforma-se dia-a-dia que passa em um recurso finito e escasso.
- - Preocupações, reflexões e debates em vários eventos, organismos e entidades internacionais, têm sido provocadas pela escassez de água no planeta.
- $\overline{a}$  Algumas das questões graves e preocupantes a que o texto alude são a elevada demanda por água, sua baixa disponibilidade em várias regiões do planeta, sua inevitável escassez, seu uso racional e a degradação galopante dos mananciais hídricos.
- - É urgente refletir a cerca do crescimento desordenado da população; do desperdício e da poluição provocados pelas pessoas; a contaminação das fontes e, ao mesmo tempo, a explosão demográfica aumentando a necessidade de consumo de água.
- - Inobstante o governo federal anunciar a privatização das empresas de geração de energia hidráulica e de serviços de abastecimento de água e esgotamento sanitário do país, a preservação dos mananciais hídricos é necessário.
- - O autor posiciona-se contrário a privatização das empresas de geração de energia hidráulica e de serviços de abastecimento de água e esgotamento sanitário do país, devido ao fato de julgar de fundamental importância a água para a humanidade.

Com referência às relações morfossintáticas e semânticas utilizadas no texto I, julgue os itens a seguir.

- 8 Na linha 1, a expressão "Por ser essencial ao homem" abre o texto com uma circunstância de causa.
- 9 Entre as palavras "escassez"  $(l.4)$  e "preservação"  $(l.5)$ estabelece-se a seguinte relação: a segunda é a prevenção da primeira.
- $10$  Nas linhas de 8 a 10, as palavras entre parênteses são siglas dos nomes dos organismos estatais nacionais ou internacionais que as antecedem.
- 11 Na linha 19, a forma pronominal "esses" refere-se aos temas apontados no parágrafo anterior.
- 12 A palavra "privatização" ( $\ell$ .20) possui dois complementos: "das empresas"  $(l.20-21)$  e "dos serviços"  $(l.21)$ , os quais estão determinados por outros adjuntos.
- 13 No trecho "a qualidade de vida no planeta e a própria sobrevivência das espécies" (l.23-24), são apresentados objetos indiretos da forma verbal "depende" (l.23).

## Chuá ... Chuá ...

- <sup>1</sup> Deixa a cidade formosa morena Volta pro ameno e doce sertão Beber a água da fonte que canta
- <sup>4</sup> Que se levanta do meio do chão Se tu nasceste cabocla cheirosa Buscando o gozo do seio da terra
- <sup>7</sup> Volta pra vida serena da roça Daquela palhoça do velho sertão

A lua branca de cor prateada

- <sup>10</sup> Faz a jornada no alto dos céus Como se fosse uma pomba altaneira Da cachoeira fazendo escarcéu
- <sup>13</sup> Quando essa lua na altura distante Lira ofegante no poente a cair Dá-me essa trova que o pinho descerra
- <sup>16</sup> Que eu volto pra serra, que eu quero partir

E a fonte a cantar: chuá... chuá... E a água a correr: chuê... chuê...

<sup>19</sup> Parece que alguém que cheio de mágoa Deixasse quem há de dizer a saudade No meio das águas rolando também...

> Pedro de Sá Pereira e Ari Pavão. Internet: <http://www.suacara.com/chua> (com adaptações).

A partir do texto acima, julgue os itens subseqüentes.

- 14 O poema estrutura-se em duas estrofes narrativas e em um refrão descritivo.
- No verso 1, "formosa" qualifica a "cidade".
- 16 Nos versos 3 e 4, as orações iniciadas por que restringem o sentido da palavra "fonte" (v.3).
- 17 Os adjetivos "serena" (v.7) e "altaneira" (v.11) são sinônimos contextuais.
- 18 A palavra "escarcéu" (v.12) significa gritaria; alvoroço.
- Nos versos 17 e 18, "chuá" e "chuê" classificam-se como interjeições típicas da fala popular.
- A forma verbal "há" (v.20) é empregada como verbo auxiliar.

O rio São Francisco, que está envolvido com a possível privatização da companhia geradora de energia nele situada, conta com dez grandes e cinco pequenas usinas geradoras de energia. Ele significa para o Nordeste o mesmo que os grandes rios significaram para os mais diversos países. É o rio da integração nacional, que nasce em Minas Gerais e banha quatro estados do Nordeste brasileiro: Bahia, Sergipe, Pernambuco e Alagoas.

As águas do São Francisco irrigam milhares de hectares das regiões mais áridas do Nordeste, saciam a sede de milhões de pessoas e animais, fornecem alimentos, promovem o lazer e a recreação de milhares de famílias, transportam alimentos, pessoas e geram energia para a região. Por tudo isso, o "Velho Chico" não pode ser vendido, retalhado, tem de continuar com o seu curso normal, trabalhando para o desenvolvimento do Nordeste e da sua população.

Falta ao Nordeste uma política de uso sustentável da água. Entretanto, as propostas que surgem para resolver o problema da seca são as mais megalomaníacas possíveis, a exemplo do projeto de transposição do Rio São Francisco, sem estudos mais profundos a respeito dos impactos ambientais e do que acontecerá com os usos múltiplos do rio, principalmente o projeto energético, de abastecimento de água e de irrigação, além da questão do custo/benefícios que um projeto desse porte pode trazer não só para o "Velho Chico", bem como para as populações ribeirinhas.

> Internet: <http://fnucut.org.br/saneamento/terra\_agua>. Acesso em 28/10/2003 (com adaptações).

Julgue os itens seguintes com relação à pontuação e à manutenção das idéias do texto acima.

- Apesar da possível privatização da companhia geradora de energia situada no rio São Francisco, esse rio significa, para o Nordeste, o mesmo que grandes rios significaram para os mais diversos países.
- 22 As águas do São Francisco que nascem em Minas Gerais e banham Bahia, Sergipe, Pernambuco e Alagoas — irrigam milhares de hectares das regiões mais áridas do Nordeste.
- 23 O "Velho Chico" não pode ser vendido, pois traz muitos benefícios: mata a sede de milhões de pessoas e animais, fornece alimentos, promove o lazer e a recreação de milhares de famílias, transporta alimentos e pessoas e gera energia para a região.
- Se o São Francisco for retalhado, não continuará com o seu curso normal, trabalhando para o desenvolvimento do Nordeste e da sua população, nem as propostas resolverão o problema da seca.
- 25 A transposição do Rio São Francisco sem estudos mais profundos a respeito dos impactos ambientais, afetará o abastecimento de água e de irrigação, bem como as populações ribeirinhas.

Hoje é consenso que a educação, e o chamado capital humano que ela produz, é fundamental para o desenvolvimento econômico. Crescer com pouco capital humano é possível, mediante a acumulação de capital físico e trabalho não qualificado, mas é difícil a sustentação ao longo do tempo. Essa foi a experiência do Brasil, e em geral da América Latina, no período pós-guerra até o final dos anos 70. Também é possível ter elevados estoques de capital humano e baixas taxas de crescimento, vide os países socialistas, como Cuba, ou ex-socialistas, como a Rússia. Educação é uma condição para o desenvolvimento sustentável, mas não é o suficiente. O progresso tecnológico e o crescimento da concorrência aumentaram os retornos ao capital humano nos últimos anos, ao mesmo tempo banalizando e tornando imprescindível um patamar mínimo de educação. O mercado vem demandando e premiando crescentes anos de escolaridade.

> Cláudio Haddad. O desafio da educação. In: Valor Econômico, 26 a 28/1/2001, p. A13 (com adaptações).

A partir do texto acima, julgue os itens seguintes, relativos ao atual quadro social e econômico brasileiro.

- 26 Segundo o texto, nenhum país consegue manter seu desenvolvimento econômico para sempre se sua população não tiver acesso à educação.
- 27 A educação sozinha, afirma o texto, é capaz de garantir o desenvolvimento adequado e equilibrado de um país.
- 28 O texto é claro ao afirmar, categoricamente, que nenhum país se desenvolverá nos dias de hoje se não possuir grande estoque de riquezas naturais e matéria-prima.
- 29 O atual estágio da economia mundial requer trabalhadores em condições de compreender os mecanismos tecnológicos cada vez mais sofisticados presentes na produção.
- Na atualidade, em geral, quanto mais anos de estudos a pessoa tiver, maiores e melhores serão as chances que ela terá para encontrar uma ocupação no mercado e trabalho.
- $31$  Na atual configuração da economia, a competição é muito grande, o que exige das empresas esforço redobrado para produzir mercadorias de qualidade com menores custos.
- 32 No Brasil de hoje, o acesso à primeira série do ensino fundamental ficou bem mais fácil do que no passado, o que possibilitou a extraordinária expansão do número de crianças matriculadas nesse nível de ensino.
- 33 Entre outros fatores, a má qualidade do ensino é responsável pelo grande número de alunos reprovados e de outro tanto que abandona os estudos.
- 34 Embora os salários dos professores sejam elevados em todo o país, as escolas penam com a falta desses profissionais.
- 35 Cuba, citada no texto, é exemplo de país que desenvolveu muito sua economia, embora apresente níveis educacionais muito baixos.
- 36 Pela lei brasileira, apesar de o ensino fundamental ser obrigatório, nenhum pai pode ser forçado a matricular seus filhos.
- $37$  Nas escolas públicas brasileiras mantidas pelos estados e municípios o ensino é gratuito.

Às vésperas de completar 450 anos, São Paulo sintetiza a solidão coletiva no assassinato do casal de namorados Felipe Silva Caffé e Liana Friendenbach. Os corpos juvenis, dilacerados, condensaram o estado de ânimo de uma cidade que se sente abandonada, desamparada e indefesa. Entramos no século XXI, a chamada era do conhecimento, vivendo acuados e praticamente escondidos em cavernas — versões pré-históricas dos condomínios —, com a suspeita de que, a qualquer momento, quase ao acaso, pode acontecer alguma tragédia. Coabitam intimamente a tecnologia de informação mais sofisticada, que gera redes eletrônicas de diálogo, com a barbárie da falta de contato. Quando terminou o suspense de dez dias e se revelaram detalhes escabrosos do crime, espalhou-se um sentimento de derrota coletiva. Muitos viram naqueles corpos um pouco de seus irmãos e filhos. Ou mesmo um pouco de si próprios.

Gilberto Dimenstein. A capital da solidão. In: Folha de S. Paulo, 12/11/2003, p. C2 (com adaptações).

Com o auxílio do texto acima, julgue os itens que se seguem, relativos ao cenário de violência e de insegurança que, no Brasil e em várias partes do mundo, caracterizam os dias atuais.

- 38 O cenário apresentado no texto somente se aplica à cidade de São Paulo, bem diferente do encontrado nas demais grandes cidades brasileiras.
- 39 A cidade de São Paulo é o centro da maior região metropolitana do Brasil, o que amplia ainda mais a dimensão de seus problemas.
- A "chamada era do conhecimento", referida no texto, corresponde a uma característica fundamental do tempo presente, em que o saber é essencial à vida e ao desenvolvimento.
- 41 O texto lembra que, nas grandes cidades brasileiras, o sentimento coletivo de insegurança leva as pessoas a viverem em cavernas.
- 42 O individualismo egoísta é tão grande nos dias de hoje que, quando ocorre uma tragédia como a relatada no texto, ninguém se sente atingido.
- 43 Quando o autor cita as "redes eletrônicas de diálogo", certamente se refere à moderna tecnologia de que hoje dispõe o mundo, como a Internet.
- 44 O "sentimento de derrota coletiva", mencionado no texto, refere-se especificamente à frustração de policiais ao se sentirem impotentes ante um crime escabroso como o que vitimou o jovem casal.
- 45 Nos últimos tempos, a considerável ampliação dos níveis de violência concentra-se nos grandes centros urbanos, mas ainda não chegou ao interior do país.
- 46 Na opinião de muitos analistas, uma polícia desaparelhada e uma justiça morosa são alguns dos problemas vividos pelo Brasil e que contribuem para o aumento da violência.
- 47 A introdução da pena de morte para determinados crimes, como o seqüestro seguido de morte, novidade trazida pela Constituição de 1988, ainda não provocou a redução desse tipo de crime.
- 48 Crimes como o comentado no texto trazem à tona, mais uma vez, a discussão em torno da redução da maioridade penal de 18 para 16 anos.
- 49 No Brasil, jovens com mais de 16 e menos de 18 anos de idade podem votar, embora não sejam obrigados a fazê-lo.
- - Pela atual legislação brasileira, menores infratores condenados pela justiça cumprem penas menores, mas são internados em presídios comuns.

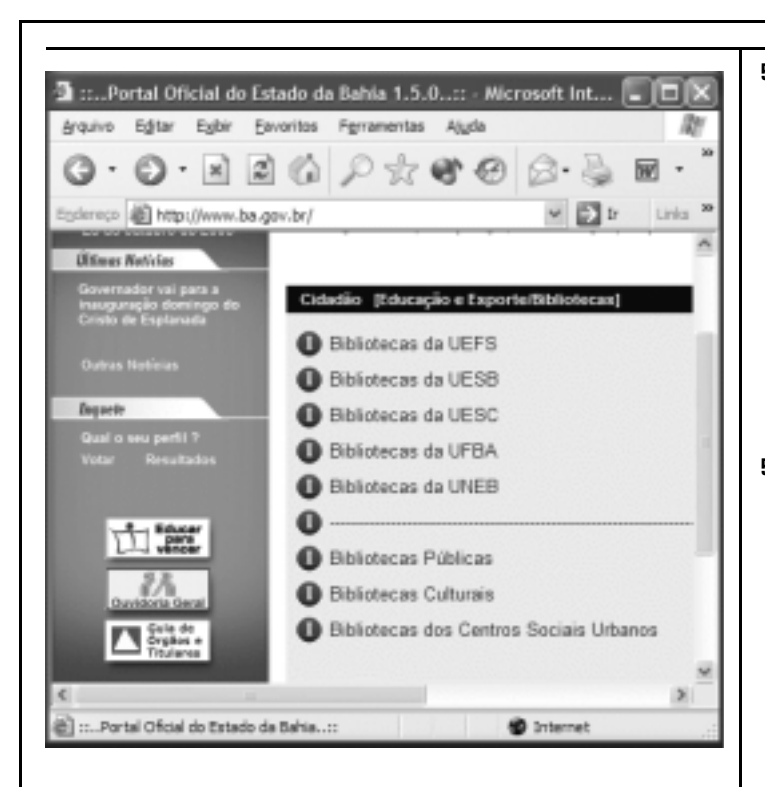

A figura acima ilustra uma janela do Internet Explorer 6, que está sendo executada em um computador cujo sistema operacional é o Windows XP. Sabendo que a página Web mostrada na janela acima tem endereço eletrônico http://www.ba.gov.br e que, no momento que a figura foi capturada, ela tinha sido completamente carregada, julgue os itens seguintes, relativos a conceitos de Internet e ao Internet Explorer 6.

- - No Brasil, o acesso à Internet por meio de provedores de Internet somente pode ser realizado utilizando-se a tecnologia denominada linha discada.
- 52 Todo o conteúdo armazenado no computador utilizado na conexão à Internet passa a ser acessível por todos os outros computadores conectados a essa rede. Esse mecanismo inerente à Internet é um dos maiores problemas enfrentados no meio Web na atualidade, que se trata da privacidade e da confiabilidade nas transações efetivadas por meio da Internet, em especial nas transações comerciais.
- 53 O governo dos Estados Unidos da América, que detém o controle da administração da Internet, exige que todos os usuários da Internet sejam cadastrados em seus arquivos de dados. No Brasil, esse procedimento é realizado pelos provedores de Internet que atuam no país.
- 54 Com base nas informações contidas na janela do Internet Explorer 6 ilustrada e considerando que Bibliotecas da UFBA é um hyperlink a uma página

associada ao sítio da Universidade Federal da Bahia, que não tem relações com o sítio http://www.ba.gov.br, é correto afirmar que, ao se clicar esse hyperlink, a página mostrada será fechada.

55 Ao se clicar o botão , a página inicial do Internet

Explorer 6 será acessada e visualizada na janela mostrada.

56 Ao se clicar o botão , a página mostrada será atualizada,

continuando a ser visualizada na janela do Internet Explorer 6 ilustrada.

57 Considerando que **consiste em uma figura**, o

Internet Explorer 6 possui recursos para que essa figura seja copiada na forma de arquivo para um disquete que esteja inserido em drive adequado no computador.

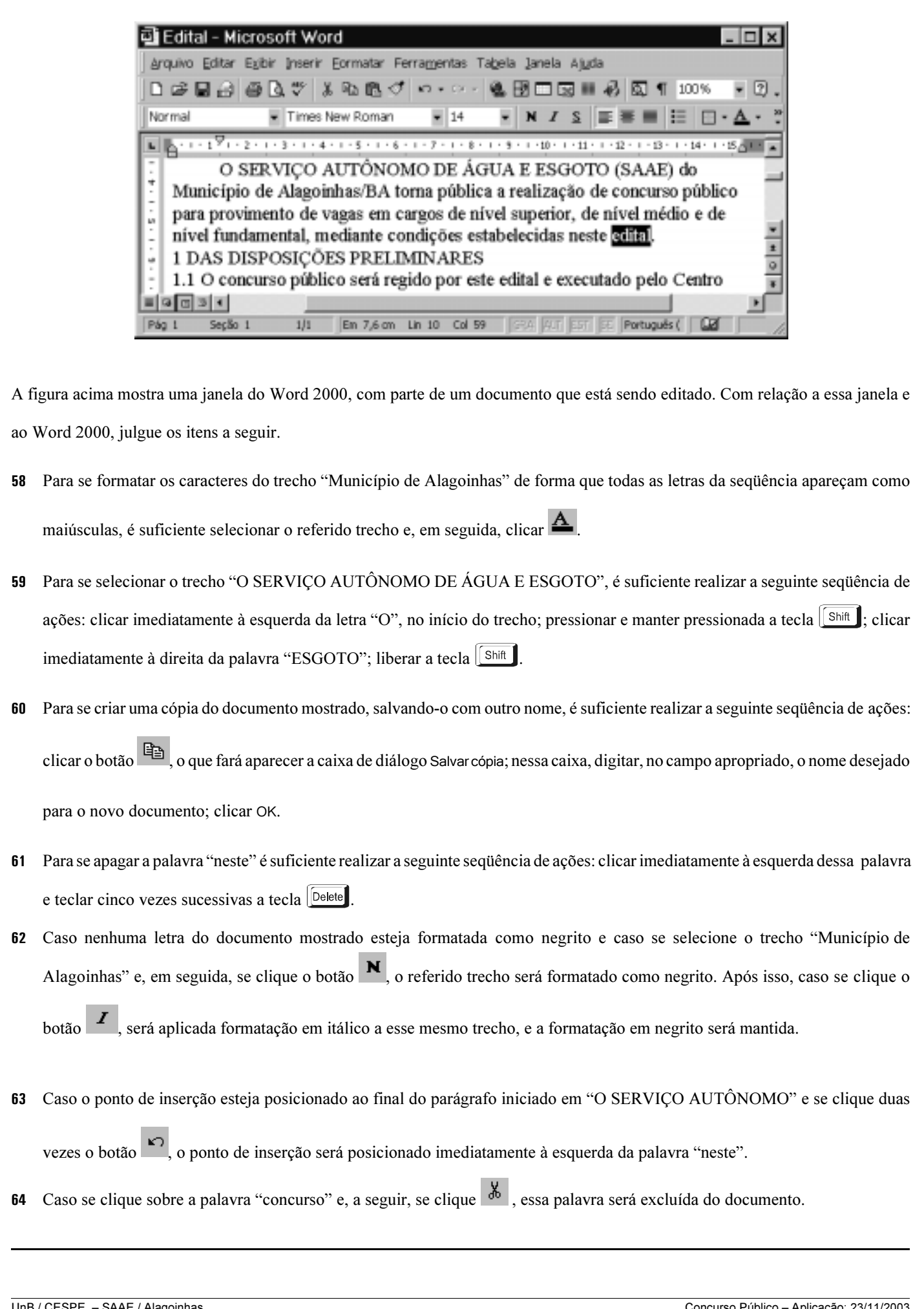

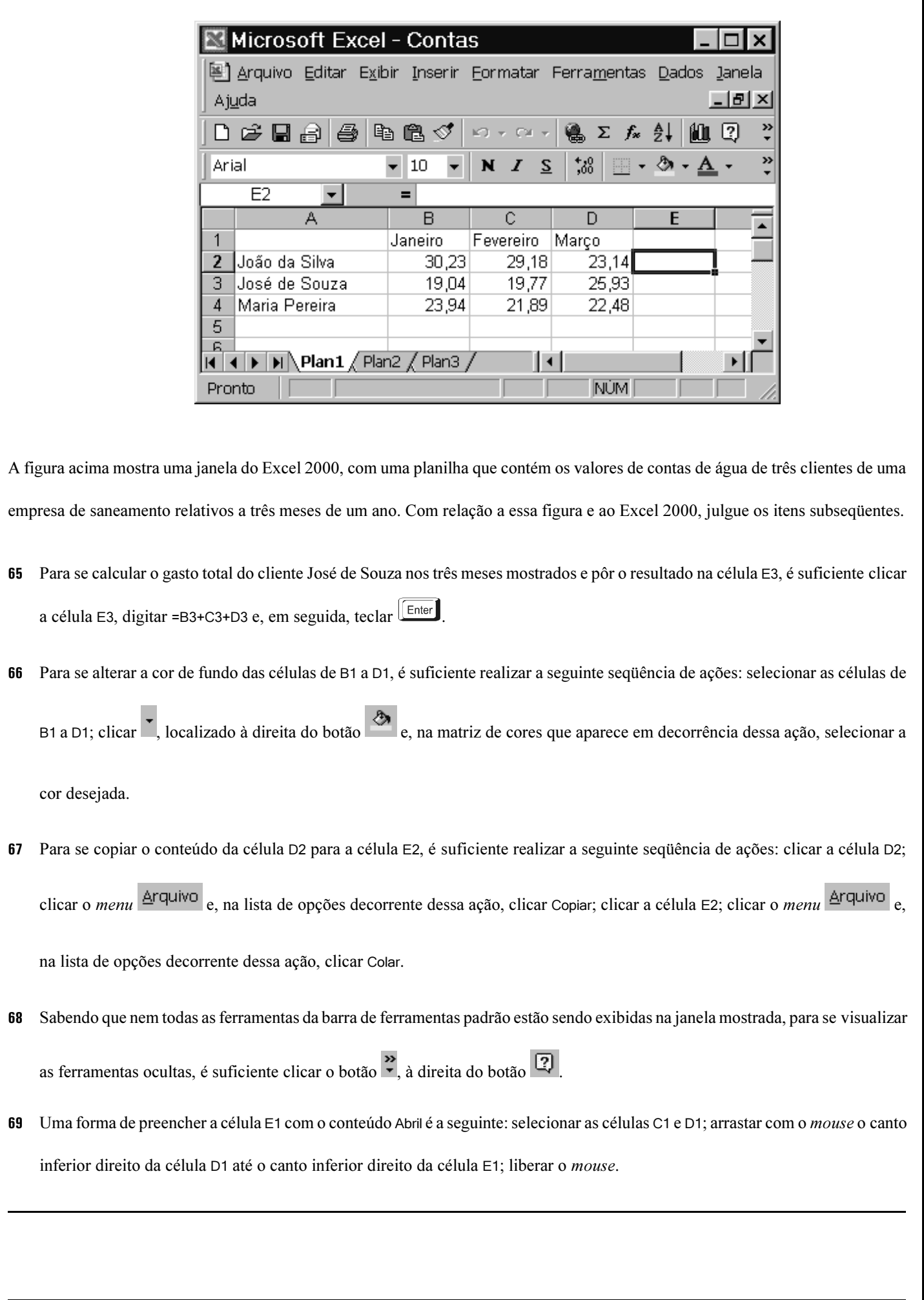

UnB / CESPE – SAAE / Alagoinhas<br>Nível Médio / Cargo: Assistente Administrativo I – Prova 6 – 6 – – – – *É permitida a reprodução apenas para fins didáticos, desde que citada a fonte.* 

 $\acute{\text{\emph{E}}}$  permitida a reprodução apenas para fins didáticos, desde que citada a fonte.

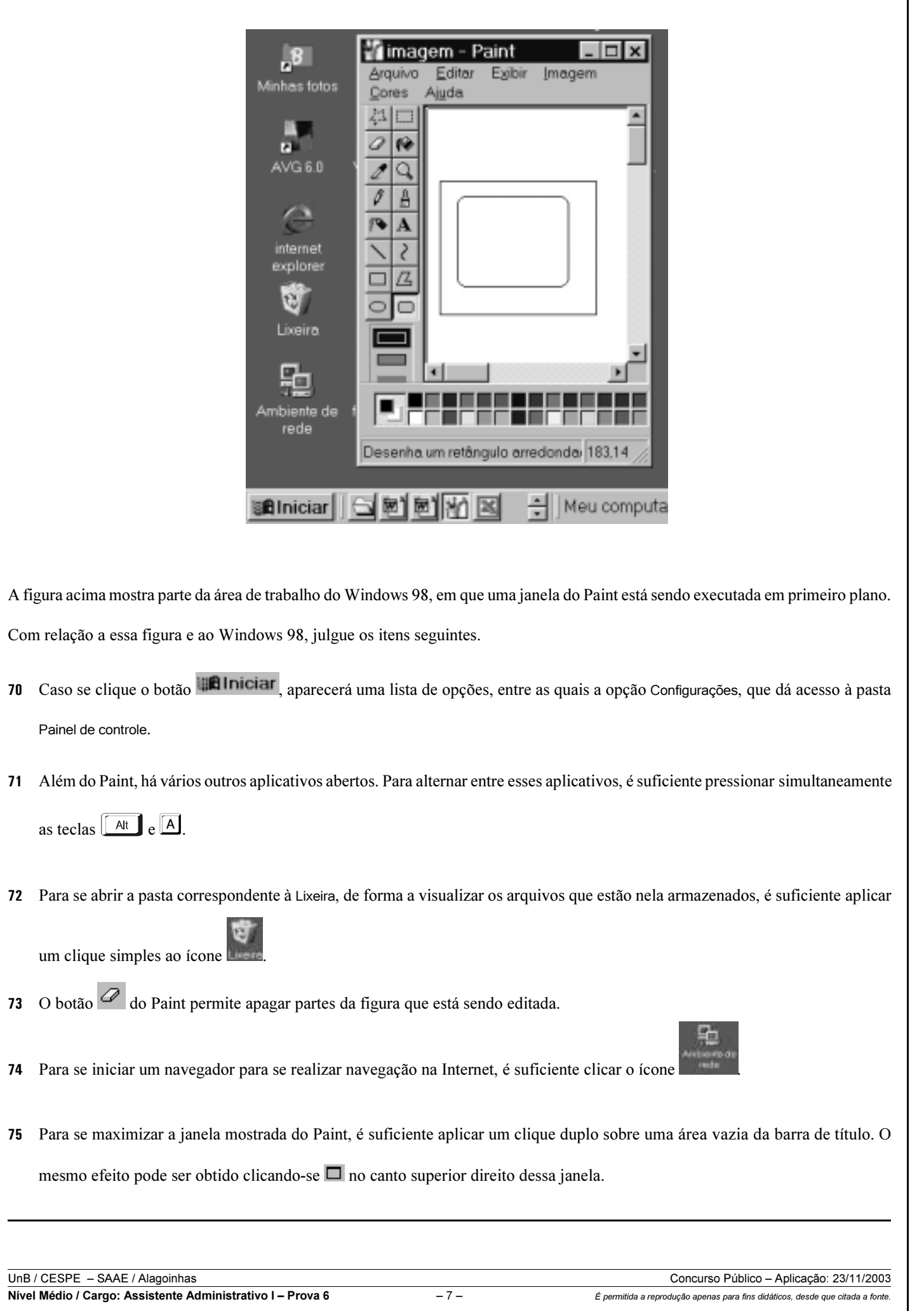

ī

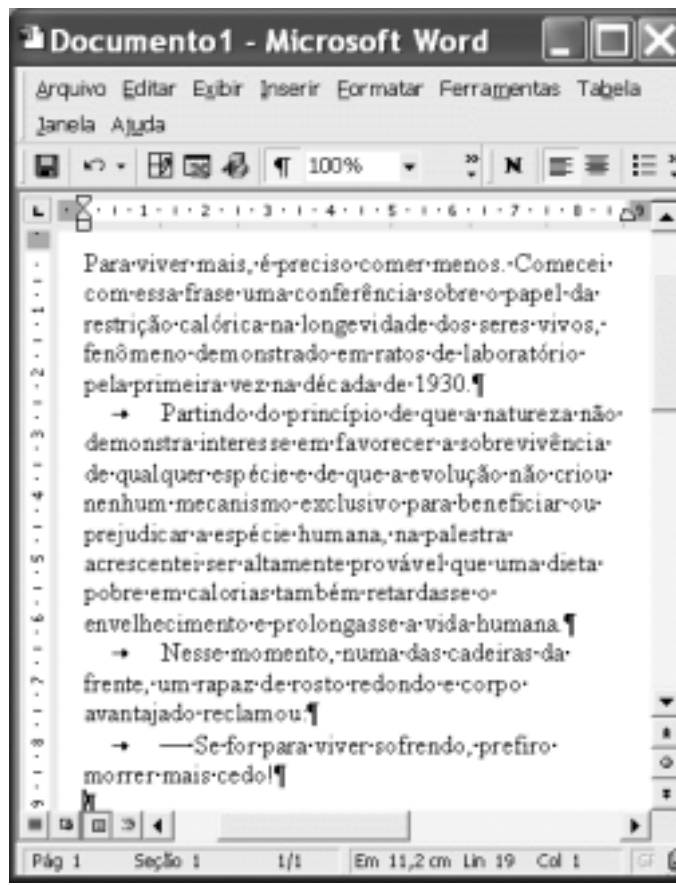

A figura acima mostra uma janela do Word 2000 com parte de um texto de Drauzio Varella, extraído e adaptado do jornal Folha de S. Paulo, de 1.º/11/2003. Considerando essa figura, julgue os itens a seguir, acerca do Word 2000.

- 76 Por meio do *menu* la possível abrir um novo documento em branco, sem fechar o documento em edição.
- 77 Por meio de funcionalidades do botão , é possível mover o ponto de inserção para uma posição desejada no documento, como o início da página ou uma nota de rodapé.
- 78 Observa-se na janela mostrada que o botão  $\|\P\|$ está ativado. Então, caso se desative esse botão, toda a formatação do documento será perdida, passando o documento a ser constituído de um único parágrafo.
- 79 O sinal de travessão pode ter sido incluído no último parágrafo do documento por meio de opção localizada no menu Inserir.
- 80 Ao se clicar o botão  $\bigoplus$ , será exibida uma barra de ferramentas contendo formas básicas de desenho que podem ser inseridas no documento em edição.
- $R<sub>1</sub>$ Caso se clique o botão  $\mathbb{R}$ , será aberta uma janela contendo os arquivos do Excel armazenados na pasta Meus documentos. Nessa janela, caso se selecione um desses arquivos e se clique OK, o arquivo selecionado será inserido no documento em edição.
- 82 Para excluir o primeiro parágrafo mostrado do documento, é suficiente realizar o seguinte procedimento: clicar sobre a palavra "Para"; pressionar e manter pressionada a tecla  $\left[\frac{\text{Shift}}{\text{Shift}}\right]$ ; clicar imediatamente após "1930."; liberar a tecla  $\left[\frac{\text{Shift}}{\text{Shift}}\right]$ ; teclar  $\left[\frac{\text{Delete}}{\text{Filter}}\right]$
- -Caso se aplique um clique duplo sobre a palavra "longevidade" no primeiro parágrafo mostrado e, a seguir, se clique  $\blacksquare$ , essa palavra terá o formato da fonte alterada para negrito.
- 84 Para imprimir uma determinada página do documento em edição, é suficiente realizar o seguinte procedimento: selecionar o texto da referida página; enviar essa página para a área de transferência, clicando-se simultaneamente  $\boxed{\text{Ctr}}$  e  $\boxed{\text{C}}$ ; abrir a janela associada à área de transferência e, nessa janela, clicar Imprimir.
- 85 Por meio do botão  $\mathbb{B}$ , tem-se acesso a uma barra de ferramentas que permite a adição de bordas em texto, parágrafos ou objetos selecionados.

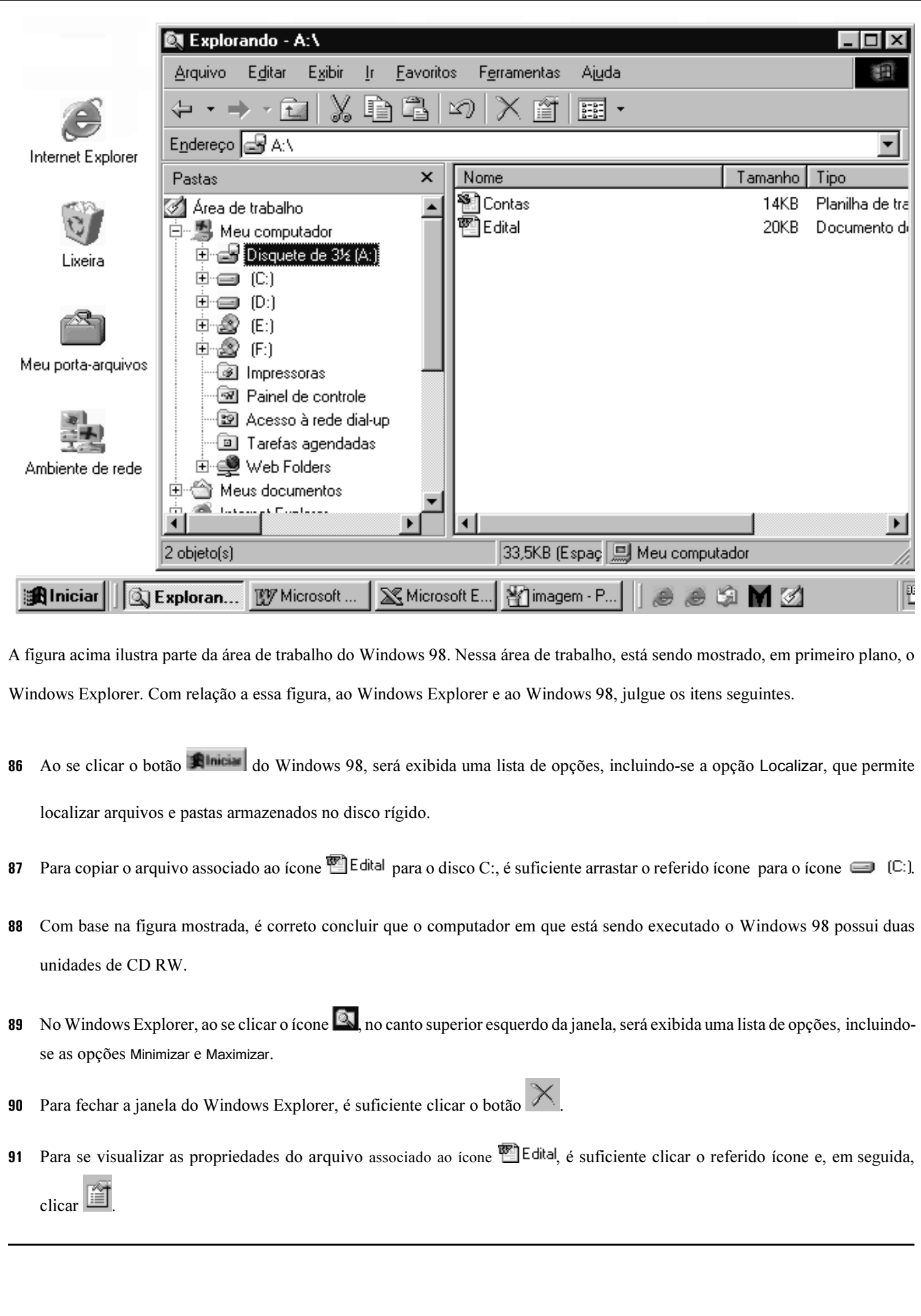

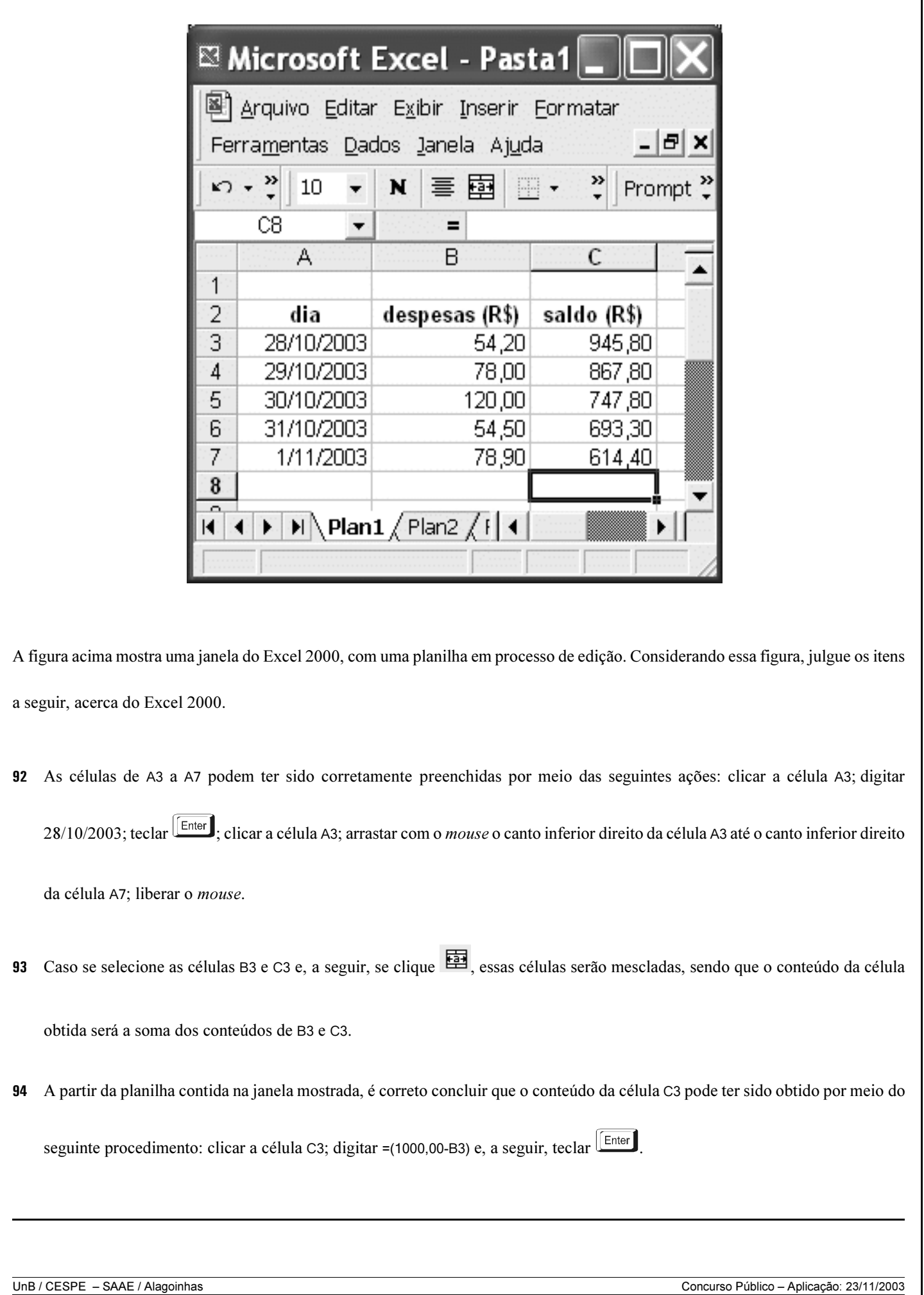

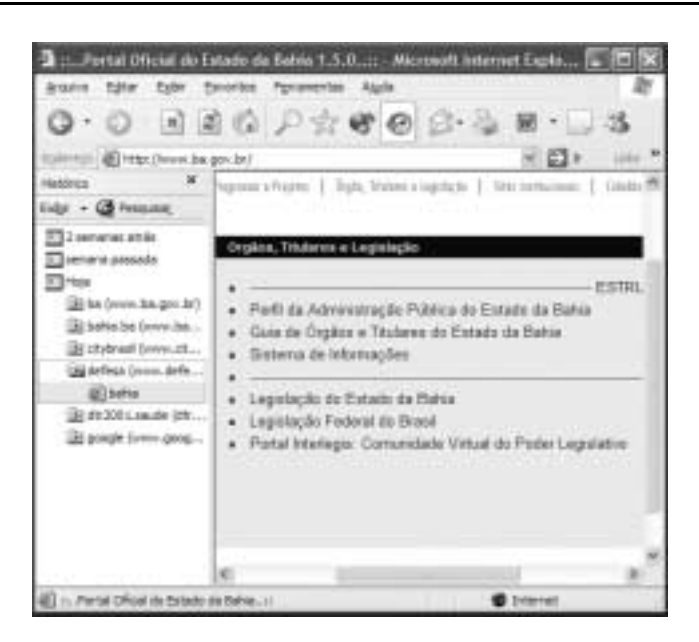

A figura acima ilustra uma janela do Internet Explorer 6, que está sendo executada em um computador cujo sistema operacional é o Windows XP. Sabendo que a página Web mostrada na janela acima tem endereço eletrônico http://www.ba.gov.br e que, no momento em que a figura foi capturada ela havia sido completamente carregada, julgue os itens seguintes, relativos a conceitos de Internet e ao Internet Explorer 6.

- 95 A Internet é uma rede mundial de computadores cuja administração não pertence a nenhum país ou governo. As informações contidas em um computador conectado à Internet são potencialmente disponíveis aos outros computadores também conectados, desde que os mecanismos necessários para tal fim sejam adequadamente configurados e permissões de acesso sejam dadas. Nesse acesso, diversos protocolos e tecnologias estão envolvidos, de forma a garantir que as informações sejam acessadas e que se trafegue na rede.
- 96 Caso o computador esteja acessando a Internet por meio de uma placa de fax/modem, é possível, com a tecnologia atual, que taxas da ordem de 10 Mbps a 100 Mbps tenham sido obtidas no *download* das informações da página Web mostrada acima.
- 97 O termo banda larga significa acesso à Internet com segurança de dados, o que garante imunidade a ataques por vírus de computador.
- - As informações contidas na janela acima permitem garantir que a primeira vez que a Internet foi acessada por meio do computador ocorreu duas semanas antes do dia em que a página Web mostrada foi acessada.

99 A barra Histórico será fechada caso o botão seja clicado.

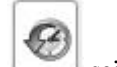

100 Sabendo que o botão está desativado. é correto concluir que a página Web mostrada constitui a última página acessada na

sessão de uso do Internet Explorer 6 que permitiu obtê-la, e ela não foi obtida por meio do botão

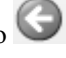